**Depuis quelques années, l'observateur attentif aura pu noter l'apparition discrète chez certains vignerons de vaisseaux vinaires aux formes inhabituelles, qui renvoient pourtant à un passé millénaire. Les amphores reviennent à la mode.** *Une enquête de* **Pierre Citerne**

# MODERNITÉ LE RETOUR DES VINS élevés en AMPHOREs

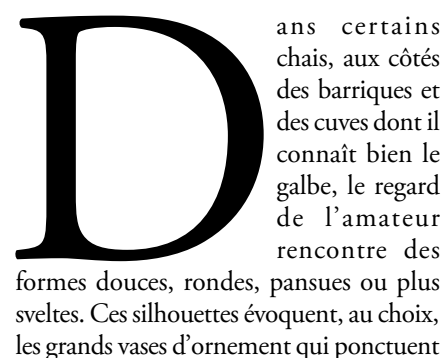

chais, aux côtés des barriques et des cuves dont il connaît bien le galbe, le regard de l'amateur rencontre des

formes douces, rondes, pansues ou plus sveltes. Ces silhouettes évoquent, au choix, les grands vases d'ornement qui ponctuent certains jardins à la française, ou bien les

œufs fossilisés de quelque dinosaure géant. Mais il ne s'agit ni de décoration, ni d'archéologie: après 2 000 ans d'absence, l'amphore est de retour dans les chais.

Au Clos d'un Jour, à Duravel, près de Cahors, Véronique et Stéphane Azémar commercialisent avec succès leur cuvée Un Jour sur Terre depuis le millésime 2004. Ce vin, qui fermente en cuve béton,

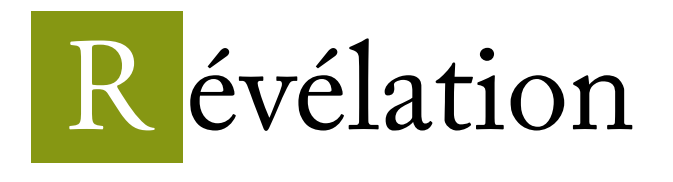

est élevé un peu plus d'un an dans la terre cuite. Avec un potier de Castelnaudary (maison Terre d'Antan), les jeunes producteurs cadurciens ont élaboré une jarre tournée à goulot étroit contenant environ 130 litres. Forts de leur antériorité, ils conseillent actuellement une quinzaine d'exploitations souhaitant expérimenter ce type d'élevage, un peu partout en France et jusqu'aux États-Unis.

### Des expériences originales

En s'intéressant d'abord à la fermentation, Philippe Viret, à Saint-Maurice-sur-Eygues, en Drôme provençale, appréhende l'amphore autrement. Il a débuté en 2005 avec deux jarres espagnoles, avant de se tourner vers un potier de Vaison-la-Romaine qui lui a fabriqué de très beaux contenants de plus de 400 litres, "à la corde", c'est-à-dire en plaquant la terre sur un gabarit de corde enroulée. Alain Berthéas, le potier, a depuis 2007, élaboré une trentaine de ces jarres. Certaines ont quitté la Provence, prenant le chemin du Beaujolais (chez Jean-Claude Lapalu), de la Savoie (chez Dominique Belluard), de la Corse (chez Yves Canarelli), du Jura (chez Stéphane Tissot), de la Loire ou encore de la Champagne. Au travers d'interrogations partagées sur les matières, les formes et leurs interactions avec

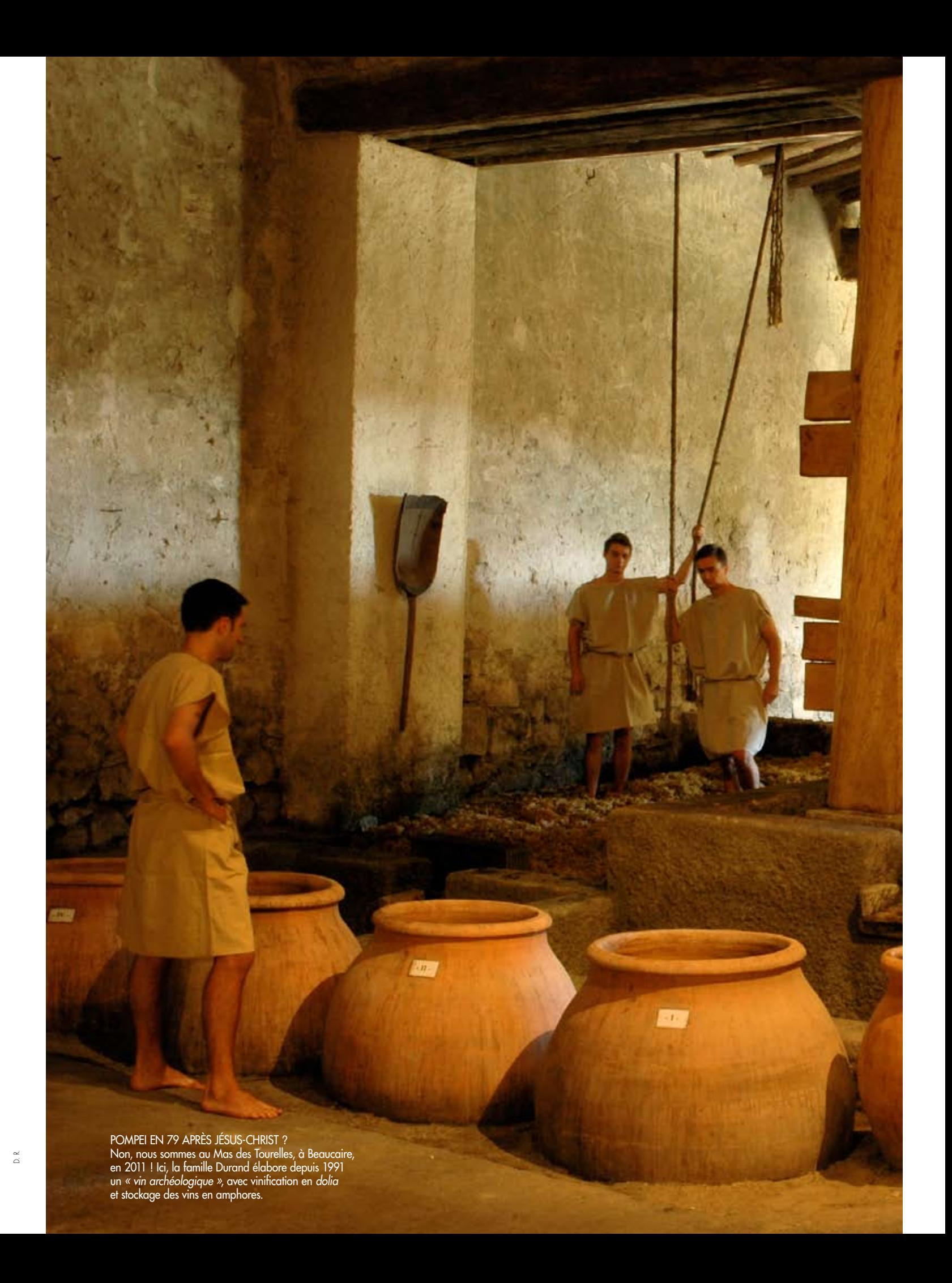

DOMINIQUE HAUVETTE. Vigneronne à Saint-Rémy-de-Provence, elle élève depuis plusieurs années ses vins dans des œufs en béton de 600 litres.

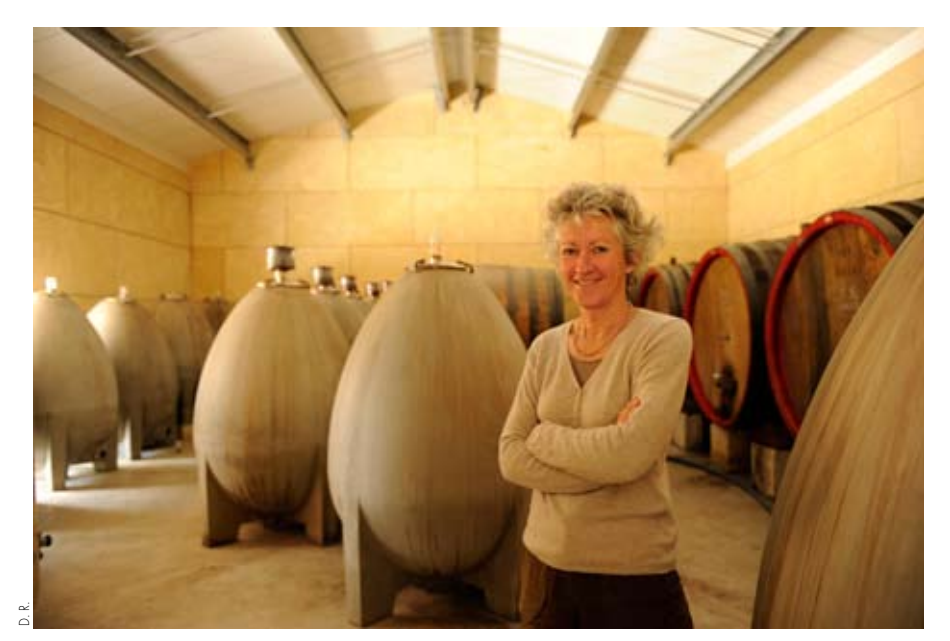

Josko Gravner, qui vinifie depuis 2001 ses vins en raisins entiers dans des jarres de terre cuite géorgiennes. Les vignerons italiens regardent ainsi vers leur passé, mais aussi vers l'est, vers le Caucase, considéré comme le berceau de la viticulture. En témoigne, par exemple, l'initiative d'un groupe de vignerons toscans, Cammino Autoctuve, qui, en partenariat avec l'association Slowfood, s'est investi dans la protection et la valorisation des vins en amphores géorgiens.

Vinifier et élever dans des jarres de terre cuite, abandonner sa vendange à la terre (un non-interventionnisme de fait, qui devient philosophie de travail chez les tenants du renouveau de l'amphore), lui faire confiance… Rurales et modestes le plus souvent, des traditions avoisinantes ont perduré jusqu'à nos jours dans certaines zones du monde méditerranéen et moyen-oriental, notamment dans l'Alentejo (vinho de Talha), en Extrémadure (vino de Pitarra), en Andalousie et bien sûr dans le Caucase. Grâce à l'archéologie biomoléculaire, des études récentes tendraient à situer l'origine des cépages cultivés en Géorgie. La Transcaucasie peut en effet se prévaloir d'une ancienneté et d'une continuité uniques dans sa tradition viticole, s'appuyant sur des découvertes archéologiques régulières, remontant pour les plus anciennes jusqu'à 8 000 ans en arrière (lire La RVF n° 549).

Là-bas, les techniques de vinification, dans de grands vaisseaux en terre cuite – *kvevri* en Géorgie, *karass* en Arménie –, semblent n'avoir guère évolué au fil des millénaires. Ce patrimoine vivant a résisté aux coups de boutoir collectivistes du régime soviétique, et commence à être étudié et valorisé. Dans des contenants enterrés, le plus souvent à l'extérieur, les fermentations et les macérations sont longues (jusqu'à un an !), les élevages s'effectuent le plus souvent dans d'autres *kvevri*, de taille réduite : ces méthodes sont appliquées aux raisins rouges comme aux raisins blancs. Dans ce dernier cas, on obtient les fameux "vins oranges", remis au goût du jour en Italie, notamment par Josko Gravner.

### Un savoir-faire particulier

*Dolium*, *kvevri*, *pithos*, *tinaja*… Le retour de l'amphore s'accompagne d'un certain flou terminologique. Il semble pourtant que, fort de sa puissance symbolique, ce soit le terme amphore qui s'impose en 2011… Qu'en est-il donc des "amphores" utilisées par les vignerons contemporains ? Malgré l'émergence récente d'une poterie vinaire française, la Géorgie et l'Espagne demeurent les deux foyers les plus importants de production d'amphores, tant des objets euxmêmes que des modèles.

# Qu'est-ce qu'une amphore ? **QUIZZ**

Les techniques d'élaboration diffèrent – colombin pour la Géorgie, tour de potier pour l'Espagne –, nécessitant dans les deux cas un savoir-faire très particulier, dont la transmission pose problème. La taille, pouvant varier de quelques dizaines de litres à une vingtaine d'hectolitres, la forme de l'objet, l'épaisseur de ses parois, sa plus ou moins grande porosité, la nature physicochimique des terres et des dégraissants employés, l'application éventuelle d'un revêtement comme la cire d'abeille, ainsi que le choix d'enterrer ou non l'amphore constituent autant de paramètres pouvant influencer les processus de vinification et d'élevage.

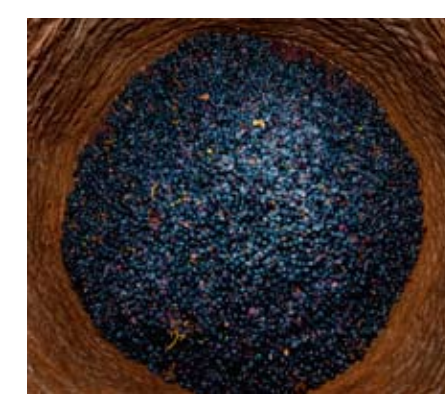

CARACTÈRE. L'amphore permettrait aux vins de développer une minéralité profonde, impossible à obtenir en fûts.

dans le Languedoc, une jeune femme a décidé d'aller encore plus loin. Après avoir, en 2009, réalisé une première cuvée vinifiée en jarres ouvertes puis élevée en jarres fermées (un rouge baptisé Phidias), Céline Beauquel, du Clos Romain, a choisi de se consacrer uniquement au vin d'amphores. *« C'est la terre cuite qui convient le mieux à mon raisin »*, affirme-t-elle aujourd'hui.

Un peu en marge de cet engouement récent, il faut mentionner un domaine précurseur, le Mas des Tourelles, situé à Beaucaire dans les Costières de Nimes. Dès 1991, la famille Durand se lançait dans le *« vin archéologique »*, reconstituant grâce aux conseils scientifiques d'André Tchernia et de Jean-Pierre Brun, spécialistes de l'histoire économique du monde romain, les *mulsum*, *carenum* et autres *turriculae* décrit par Pline l'Ancien et Columelle. Cette approche passait évidemment par l'utilisation de *dolia* pour la vinification et d'amphores pour le stockage. Le domaine commercialise ces cuvées d'inspiration antique, tout en menant de nombreuses recherches en archéologie expérimentale, de la reconstitution des pratiques agronomiques romaines à l'influence du poissage des amphores sur le goût des vins.

#### L'influence de l'Italie

Si l'utilisation de l'amphore demeure pour l'instant marginale en France, de plus en plus de domaines prestigieux réfléchissent à la possibilité d'expérimenter les vinifications en terre cuite. Le nombre de ces contenants, à la fois nouveaux et antiques,

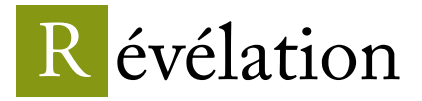

les différents types de raisins et de vins, Philippe Viret entend poursuivre avec ce petit groupe de vignerons émérites la voie d'une expérimentation commune dans la redécouverte de la terre cuite.

D'autres expériences originales sont actuellement menées en France. Comme en Alsace, à Obermorschwihr, où Stéphane Bannwarth a fait venir de Géorgie six *kvevri*, ces grosses jarres de plus de mille litres traditionnellement enterrées. À Cabrières,

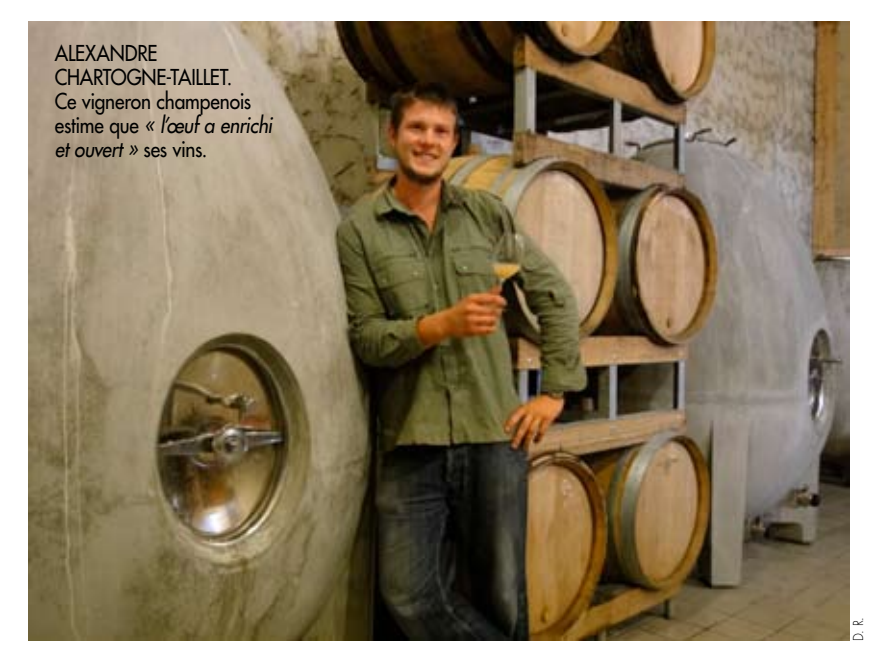

# ■ De plus en plus de domaines songent à expérimenter la terre cuite.

### *vins d'amphores*

pourrait croître de façon exponentielle dans les années à venir.

Ce mouvement de retour à la terre (cuite) semble venir d'Italie. Depuis quelques millésimes, on peut goûter des vins d'amphores chez certains producteurs transalpins, principalement dans le nord-est et le sud de la péninsule. Il s'agit souvent de vignerons avant-gardistes et médiatiques, comme le Frioulan

A est un vaisseau en terre cuite de forme oblongue étroite, voire appointée, destiné dans l'Antiquité méditerranéenne au stockage et au transport de denrées, le plus souvent liquides. Sa contenance se situe en moyenne entre 20 et 30 litres ; son col est généralement resserré et son corps muni de

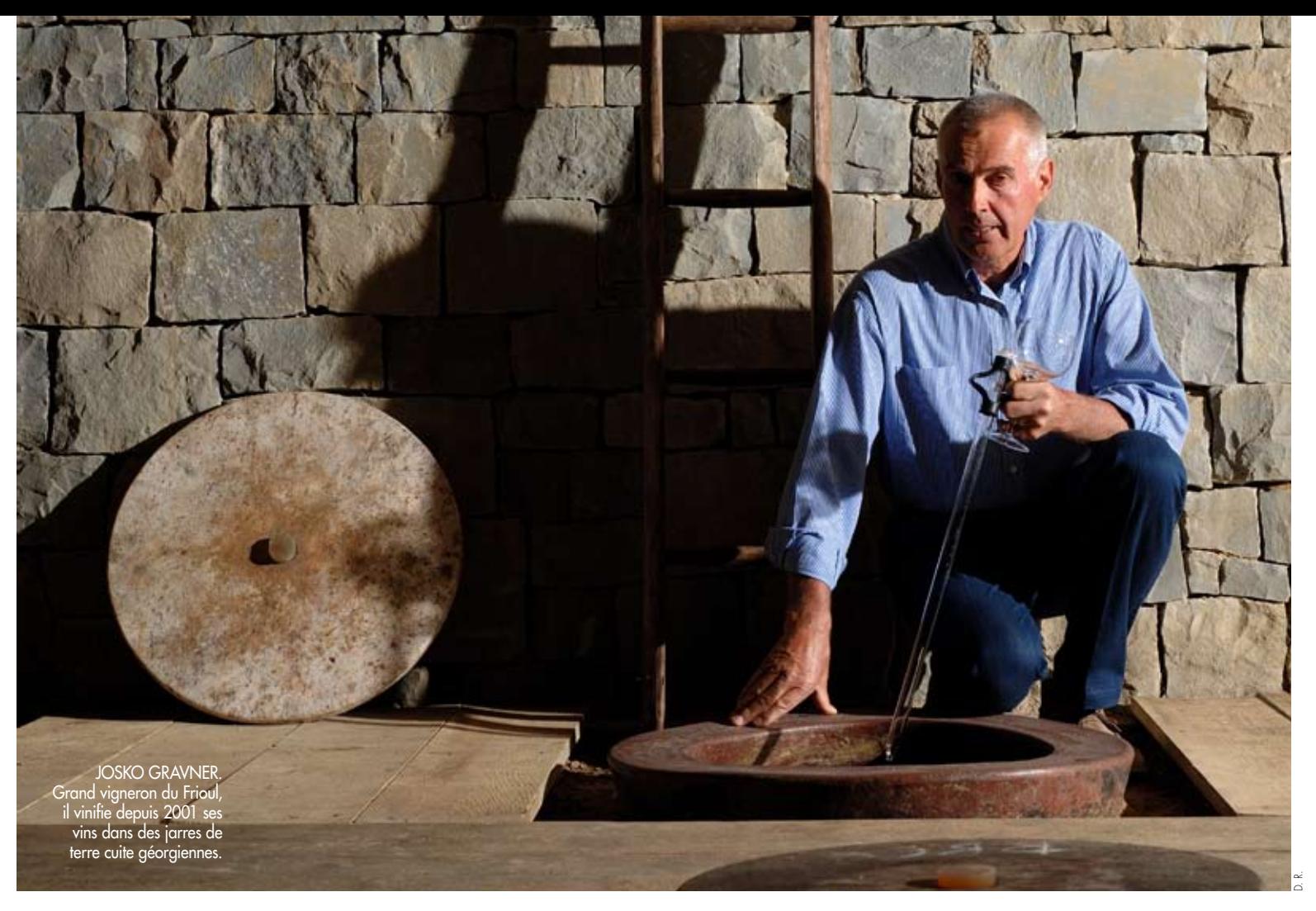

u sens strict, l'amphore deux anses. À propos des contenants utilisés pour la vinification et l'élevage, plus grands et plus ouverts (du moins pour ceux destinés à la fermentation), mieux vaudrait sans doute parler de *dolium* (terme latin correspondant au *kvevri* géorgien), de *pithos* grec, de *tinaja* espagnole ou même employer le terme plus générique de jarre.

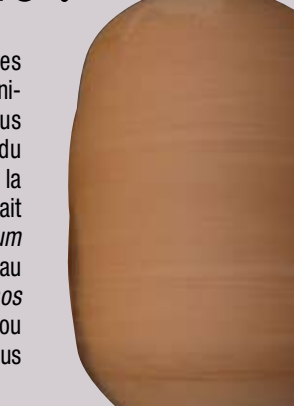

D. R.

Bony/GAMMA

## ■ L'amphore est un symbole puissant dans l'univers du vin.  $\blacksquare$

Avec les "œufs" en béton, le glissement sémantique va encore plus loin, certains producteurs n'hésitant pas à affirmer que leurs vins passent par des *« amphores en béton »*. Il s'agit pourtant d'une création récente (2004) de la maison Nomblot, qui réalise des cuves depuis 1922 – et qui d'ailleurs, dans sa communication, ne sépare pas ces œufs du reste de sa gamme. Moins radical dans son image et moins difficile à mettre en œuvre que les "véritables" amphores, ce contenant de 675 litres jouit d'un succès croissant, en France comme à l'étranger.

L'œuf a récemment bénéficié d'une étude aux conclusions positives dans la très œnologiquement correcte revue *Réussir Vigne* (n° 168) et certains œnologues encouragent leurs clients à tester ce nouveau vaisseau d'élevage qui, à 3 500 euros, demeure onéreux, mais qui, contrairement à la barrique, constitue un investissement à long terme. On peut citer parmi ses adeptes les plus notoires les domaines de Lauzières et Hauvette aux Baux-de-Provence, Claude Giraud et Alexandre Chartogne en Champagne, Peter Sisseck (dominio de

# **INNOVATION**

passera la cohabitation entre les nombreuses cuvées se réclamant de l'amphore sans l'avoir jamais connue et celles qui ont effectivement séjourné dans la terre cuite.

Il serait assez tentant de voir dans le retour de l'amphore, comme dans l'avènement de l'œuf, la concrétisation d'une lassitude par rapport à la barrique. Le reflux d'une mode, d'un goût pour les saveurs boisées que l'on a dit lié à la demande de certains marchés, un goût qui règne sans partage depuis les années 90. Il est certain qu'avec l'essor planétaire de la production des vins de luxe, depuis une trentaine d'années, on a voulu calquer, de façon dirigiste et naïve, les canons de l'élevage bordelais ou bourguignon sur toutes les productions qualitatives. À présent, journalistes et amateurs admettent de plus en plus facilement l'existence de "grands vins" ayant été soumis à d'autres élevages que ceux en petits fûts neufs. Certains vins issus de grenache, à Châteauneuf-du-Pape, ou de nebbiolo, en Piémont, élevés, souvent longtemps, dans de grands foudres vétustes, ont bien meilleure presse aujourd'hui qu'il y a quinze ans. Mais c'est l'œil de la critique – et les goûts du consommateur – qui ont une nouvelle fois changé, plus que les vins.

e tonneau est lui aussi issu<br>d'un savoir-faire millé-<br>naire. Les historiens ont<br>d'ailleurs sauvent ennesé l'am e tonneau est lui aussi issu d'un savoir-faire milléd'ailleurs souvent opposé l'amphore à la barrique, la terre au bois, la Méditerranée, minérale, lumineuse, aux ombreuses forêts gauloises ou germaniques. Mais le bois résiste. La filière semble avoir compris ce besoin, partagé par les producteurs et les consommateurs, de

> Sans doute faut-il aussi compter avec un symbolique retour à la terre, une quête d'authenticité, au travers de l'amphore. Une recherche d'image, et sans doute aussi de sens, qui s'inscrit pleinement dans l'essor de l'agriculture biologique, de la biodynamie et d'autres mouvances tendant vers plus de naturel dans le vin. Notons d'ailleurs qu'un

## *les vins d'AMPHORES*

Pingus) dans la Ribera del Duero, ou encore Eben Sadie et Dominik Huber (Terroir al Limit) en Priorat.

#### Les goûts changent

L'amphore n'a jamais cessé d'être un symbole puissant dans l'univers du vin, alors même que plus personne ne l'utilisait. Son image renvoie au passé, au pourtour méditerranéen, aux valeurs civilisatrices associées au monde gréco-latin. On trouve aujourd'hui des cuvées, des bouteilles, des négoces, des cavistes et même des logiciels de vinification dont le nom ou la communication graphique renvoient à l'amphore. On peut d'ailleurs se demander comment, dans les années à venir, se

# Le foudre en bois résiste

nouvelles formes, de nouvelles formules. Ainsi, le tonnelier Taransaud a présenté fin 2010 à Bordeaux, lors du salon Vinitech, sa dernière création (photo ci-contre) : un foudre ovoïde baptisé Ovum, prouesse technique autant qu'indéniable réussite esthétique, d'une contenance de 20 hectolitres et d'un prix de… 30 000 euros !

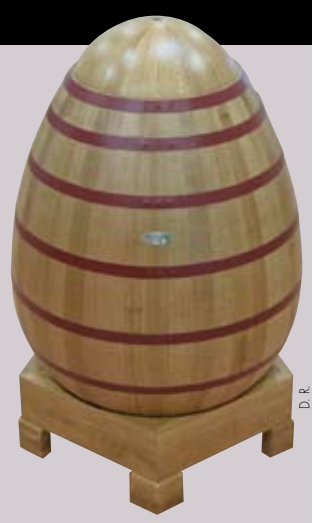

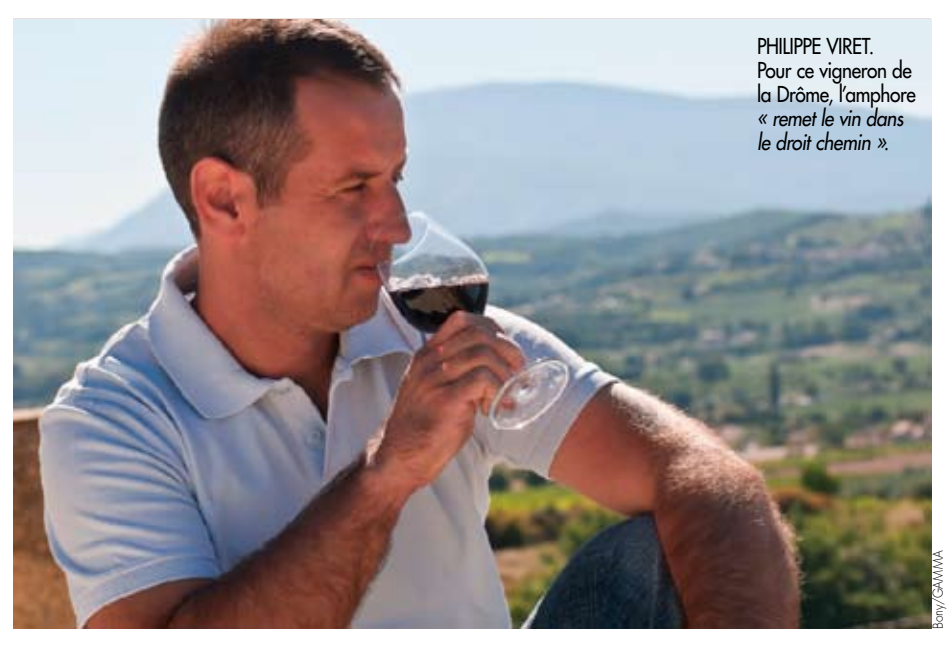

# R évélation *les vins d'aMPHORES*

# ■ Des formes galbées propices à la circulation du liquide.

des plus anciens concours de vins *« issus de raisins de l'agriculture biologique et en conversion »* (quinzième édition en 2011) s'appelle justement Concours Amphore.

#### Des textures différentes

Au-delà de l'indéniable valeur symbolique de l'amphore, c'est le résultat de ce qui se passe à l'intérieur, de la biochimie du moût, puis du vin, au contact de la terre, ou du ciment, qui intéresse le consommateur. Tous les praticiens soulignent le potentiel d'oxygénation ménagée de ces contenants, lié à leur plus ou moins grande porosité (souvent très importante pour la terre cuite, nettement moindre pour l'œuf béton). Leurs formes galbées, censées être propices à la circulation du liquide, à la création de courants internes, sont également mises en avant. En somme, l'amphore, destinée à l'élevage, présenterait les mêmes avantages que le fût, sans le "risque" de communiquer au vin un goût boisé ou des tanins secs exogènes.

C'est sur ce caractère technique que Stéphane Azémar, à Cahors, a décidé d'expérimenter, puis d'adopter l'élevage en jarres. Comme la plupart de ses confrères "amphoristes", il souligne que, par rapport

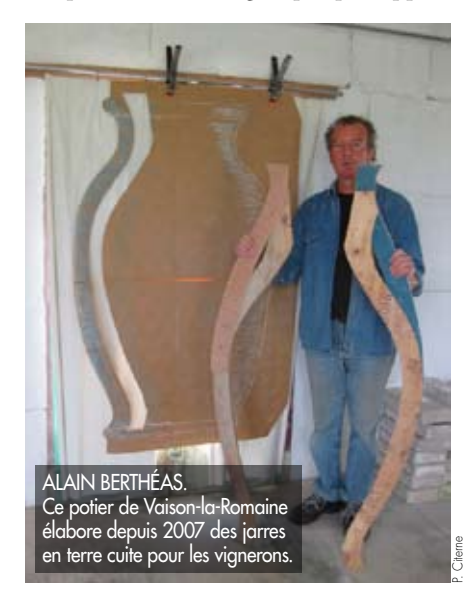

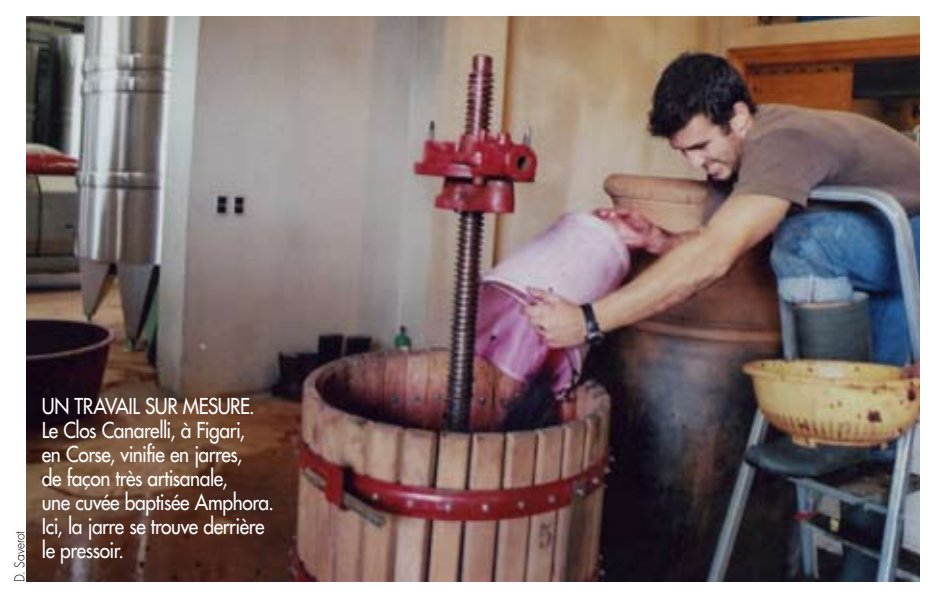

à la barrique, ces contenants nécessitent un ouillage plus fréquent en début d'élevage et globalement une surveillance accrue. C'est également pour leur potentiel de microoxygénation et d'élevage sur lies que de nombreux vignerons se sont tournés vers les œufs. Pour Alexandre Chartogne, des champagnes Chartogne-Taillet, *« la première expérience faite dans ces cuves a permis de constater une ouverture plus rapide et plus homogène. L'inox a créé une tension et une amertume, tandis que l'œuf a enrichi et ouvert ce même vin »*.

#### Un supplément de fraîcheur

On peut penser qu'une fermentation en terre diffère d'un simple élevage. On retrouve pourtant dans le discours des vignerons le même désir de transparence organoleptique. Dans sa quête de vins *« les plus purs possibles, sans produit ni goût ajouté »*, Frank Cornelissen, du domaine éponyme sur les pentes de l'Etna (lire La RVF n° 549), a décidé d'utiliser des jarres de 400 litres pour accueillir son raisin après la vendange, *« attiré par l'idée d'un contenant cuit à plus de 900° et donc inerte »*. Pour que le contenant atteigne la plus grande neutralité, il a décidé en 2006 de revêtir toutes ses jarres de résine alimentaire.

Pour certains vignerons, en revanche, le rôle de l'amphore est plus complexe. Soulignant le pouvoir antibactérien de la terre cuite, Philippe Viret est convaincu que l'amphore *« remet le vin dans le droit chemin »*. Comme Céline Beauquel, du

Clos Romain, il pense qu'elle apporte également un supplément de fraîcheur. Stéphane Tissot évoque, lui, une *« énergie »* commune aux vins d'amphores. Pour d'autres vignerons, elle *« minéralise »* le vin et participe à la définition de son caractère. La terre cuite, basique, au pH élevé, aurait en effet tendance à fixer les acides et à précipiter les sels. Il est donc possible que le vins séjournant longuement en amphores présentent une concentration en sels plus importante et une acidité fixe plus basse que des vins ayant séjourné dans le bois. Cela renvoie à un autre débat, à une notion valorisante dans la caractérisation d'un vin de terroir mais âprement discutée, la minéralité.

Quelle est la nature précise des échanges physicochimiques entre les moûts et la terre cuite ? Le phénomène amphore est trop récent, trop marginal pour que des études scientifiques d'envergure soient disponibles ; elles viendront plus tard, avec les mémoires et thèses en perspective dans les facultés d'œnologie. Déjà, l'amphore n'est plus seulement une expérimentation anecdotique, ni un levier communicationnel. Il s'agit d'un mouvement profond, qui gagne en puissance. Pour de nombreux vignerons, ce contenant qui brille par sa neutralité est à même de soutenir, voire de transcender la définition d'un terroir. Restait, après cette présentation, à répondre à une question essentielle : y a-t-il un goût spécifique aux vins d'amphores ? Aux vins d'œufs ? Pour le savoir, rendez-vous en page 78 de ce numéro !